### Newton-Raphson Method

**Industrial Engineering Majors** 

Authors: Autar Kaw, Jai Paul

http://numericalmethods.eng.usf.edu

Transforming Numerical Methods Education for STEM Undergraduates

## Newton-Raphson Method

#### **Newton-Raphson Method** f(x) $[x_{i}, f(x_{i})] \qquad x_{i+1} = x_{i} - \frac{f(x_{i})}{f(x_{i})}$ $f(x_i)$ $f(x_{i-1})$ θ **≻** X $X_{i+2}$ Xi $\mathbf{X}_{i+1}$

Figure 1 Geometrical illustration of the Newton-Raphson method.

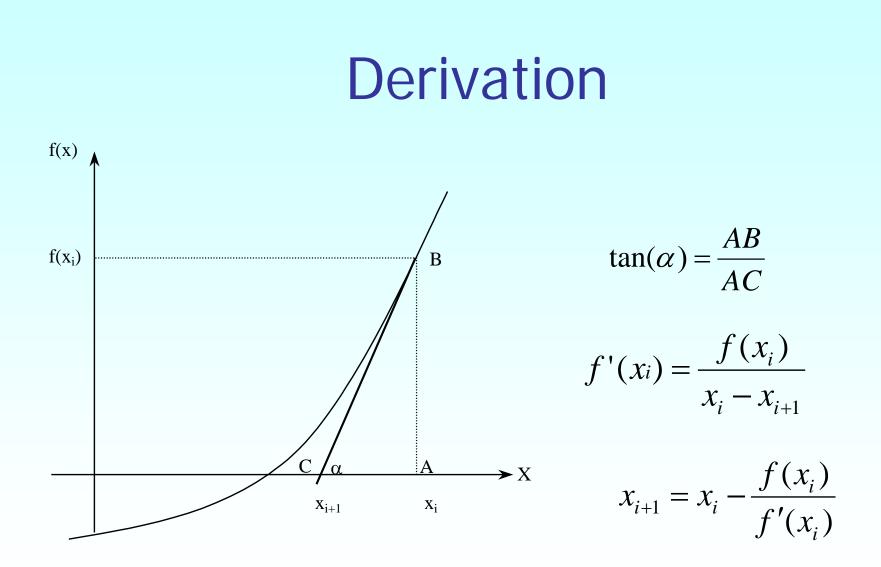

Figure 2 Derivation of the Newton-Raphson method.

## Algorithm for Newton-Raphson Method

#### Evaluate f'(x) symbolically.

Use an initial guess of the root,  $x_i$ , to estimate the new value of the root,  $x_{i+1}$ , as

$$x_{i+1} = x_i - \frac{f(x_i)}{f'(x_i)}$$

Find the absolute relative approximate error  $|\epsilon_a|$  as

$$\left|\epsilon_{a}\right| = \left|\frac{x_{i+1} - x_{i}}{x_{i+1}}\right| \times 100$$

Compare the absolute relative approximate error with the pre-specified relative error tolerance  $\in_{s}$ .

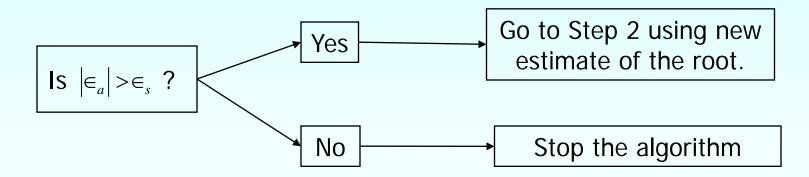

Also, check if the number of iterations has exceeded the maximum number of iterations allowed. If so, one needs to terminate the algorithm and notify the user.

#### Example

You are working for a start-up computer assembly company and have been asked to determine the minimum number of computers that the shop will have to sell to make a profit.

The equation that gives the minimum number of computers 'x' to be sold after considering the total costs and the total sales is:

$$f(x) = 40x^{1.5} - 875x + 35000 = 0$$

#### Example 1 Cont.

Use the Newton-Raphson method of finding roots of equations to find

- The minimum number of computers that need to be sold to make a profit. Conduct three iterations to estimate the root of the above equation.
- Find the absolute relative approximate error at the end of each iteration, and
- The number of significant digits at least correct at the end of each iteration.

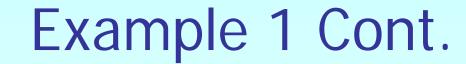

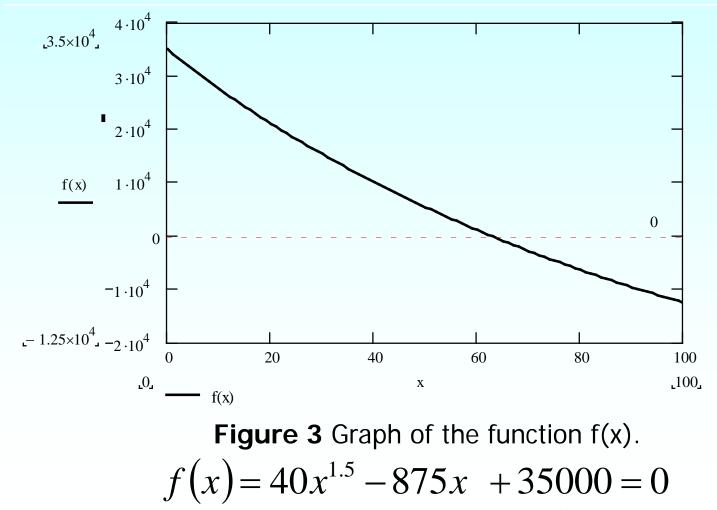

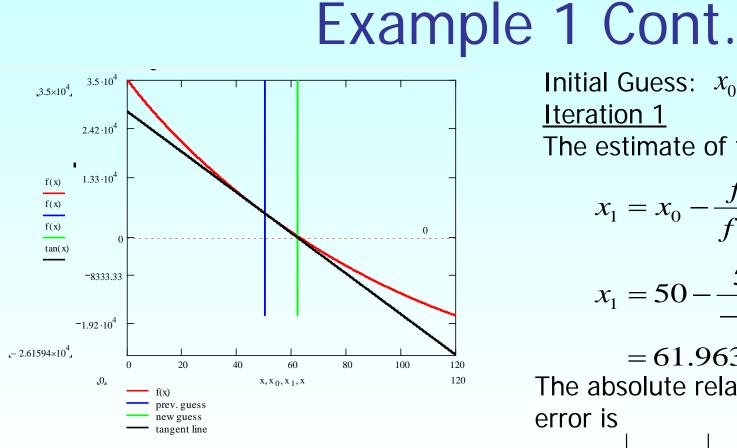

Figure 4 Graph of the estimated root after Iteration 1.

Initial Guess:  $x_0 = 50$ Iteration 1 The estimate of the root is

$$x_{1} = x_{0} - \frac{f(x_{0})}{f'(x_{0})}$$
$$x_{1} = 50 - \frac{5392.1}{-450.74}$$

= 61.963The absolute relative approximate error is

$$\left|\epsilon_{a}\right| = \left|\frac{x_{1} - x_{0}}{x_{1}}\right| \times 100 = 19.307\%$$

The number of significant digits at least correct is 0.

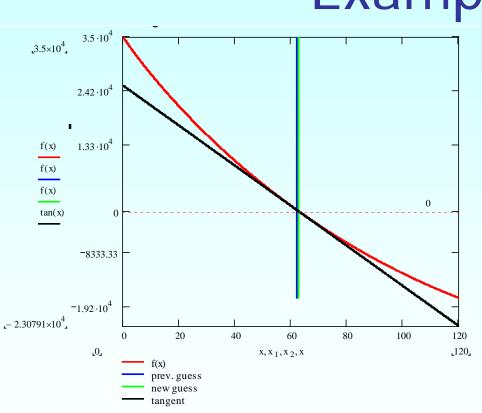

Example 1 Cont. <u>Iteration 2</u> The estimate of the root is

$$x_2 = x_1 - \frac{f(x_1)}{f'(x_1)}$$

$$x_2 = 61.963 - \frac{292.45}{-402.70}$$

= 62.689

The absolute relative approximate error is

$$\left|\epsilon_{a}\right| = \left|\frac{x_{2} - x_{1}}{x_{2}}\right| \times 100 = 1.1585\%$$

Figure 5 Graph of the estimated root after Iteration 2.

The number of significant digits at least correct is 1.

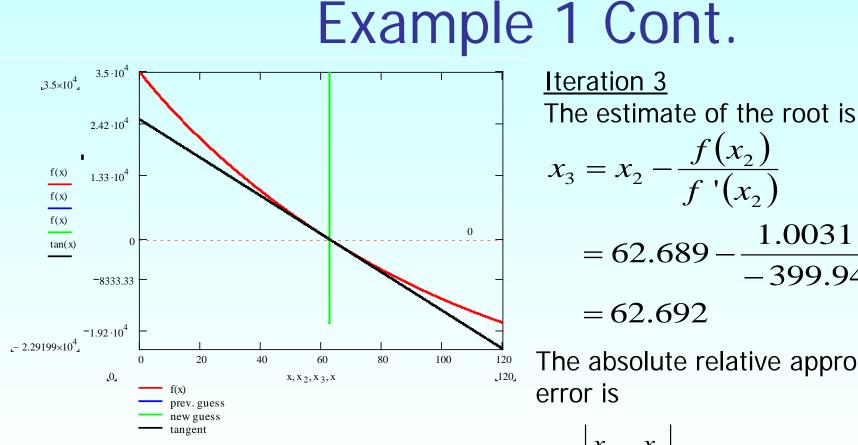

Figure 6 Graph of the estimated root after Iteration 3.

$$= 62.689 - \frac{1.0031}{-399.94}$$
$$= 62.692$$
The absolute relative approximate error is

$$\left|\epsilon_{a}\right| = \left|\frac{x_{3} - x_{2}}{x_{3}}\right| \times 100 = 4.0006 \times 10^{-3}\%$$

The number of significant digits at least correct is 4.

# Advantages and Drawbacks of Newton Raphson Method

http://numericalmethods.eng.usf.edu

### **Advantages**

- Converges fast (quadratic convergence), if it converges.
- Requires only one guess

#### Drawbacks

#### 1. Divergence at inflection points

Selection of the initial guess or an iteration value of the root that is close to the inflection point of the function f(x) may start diverging away from the root in ther Newton-Raphson method.

For example, to find the root of the equation  $f(x) = (x-1)^3 + 0.512 = 0$ .

The Newton-Raphson method reduces to  $x_{i+1} = x_i - \frac{(x_i^3 - 1)^3 + 0.512}{3(x_i - 1)^2}$ .

Table 1 shows the iterated values of the root of the equation.

The root starts to diverge at Iteration 6 because the previous estimate of 0.92589 is close to the inflection point of x = 1.

Eventually after 12 more iterations the root converges to the exact value of x = 0.2.

#### **Drawbacks – Inflection Points**

#### Table 1 Divergence near inflection point.

| Iteration<br>Number | Х <sub><i>і</i></sub> |  |
|---------------------|-----------------------|--|
| 0                   | 5.0000                |  |
| 1                   | 3.6560                |  |
| 2                   | 2.7465                |  |
| 3                   | 2.1084                |  |
| 4                   | 1.6000                |  |
| 5                   | 0.92589               |  |
| 6                   | -30.119               |  |
| 7                   | -19.746               |  |
| 18                  | 0.2000                |  |

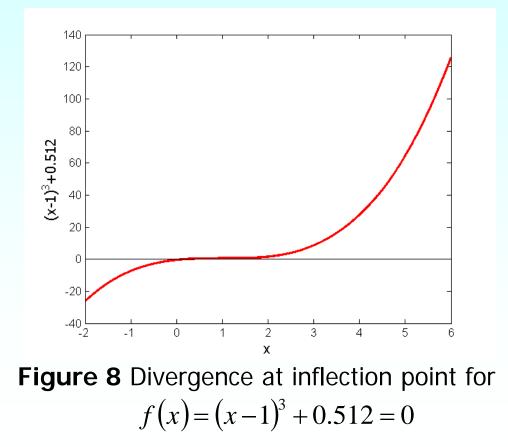

#### Drawbacks – Division by Zero

2. <u>Division by zero</u> For the equation

$$f(x) = x^3 - 0.03x^2 + 2.4 \times 10^{-6} = 0$$

the Newton-Raphson method reduces to

$$x_{i+1} = x_i - \frac{x_i^3 - 0.03x_i^2 + 2.4 \times 10^{-6}}{3x_i^2 - 0.06x_i}$$

For  $x_0 = 0$  or  $x_0 = 0.02$ , the denominator will equal zero.

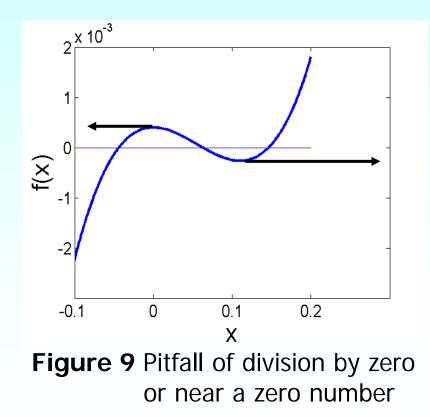

# Drawbacks – Oscillations near local maximum and minimum

#### 3. Oscillations near local maximum and minimum

Results obtained from the Newton-Raphson method may oscillate about the local maximum or minimum without converging on a root but converging on the local maximum or minimum.

Eventually, it may lead to division by a number close to zero and may diverge.

For example for  $f(x) = x^2 + 2 = 0$  the equation has no real roots.

# Drawbacks – Oscillations near local maximum and minimum

**Table 3** Oscillations near local maximaand mimima in Newton-Raphson method.

| Iteration | r        | $f(x_i)$       | ∈_ %              |
|-----------|----------|----------------|-------------------|
| Number    | $X_i$    | $J(\lambda_i)$ | $ \subseteq_a /0$ |
| 0         | -1.0000  | 3.00           |                   |
| 1         | 0.5      | 2.25           | 300.00            |
| 2         | -1.75    | 5.063          | 128.571           |
| 3         | -0.30357 | 2.092          | 476.47            |
| 4         | 3.1423   | 11.874         | 109.66            |
| 5         | 1.2529   | 3.570          | 150.80            |
| 6         | -0.17166 | 2.029          | 829.88            |
| 7         | 5.7395   | 34.942         | 102.99            |
| 8         | 2.6955   | 9.266          | 112.93            |
| 9         | 0.97678  | 2.954          | 175.96            |

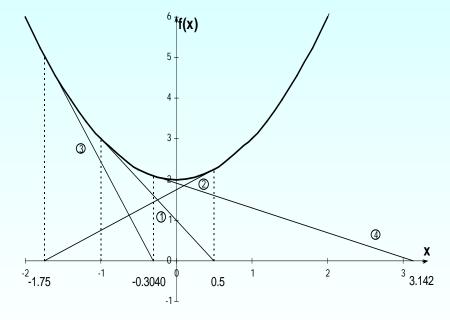

**Figure 10** Oscillations around local minima for  $f(x) = x^2 + 2$ .

### Drawbacks – Root Jumping

#### 4. Root Jumping

In some cases where the function f(x) is oscillating and has a number of roots, one may choose an initial guess close to a root. However, the guesses may jump and converge to some other root.

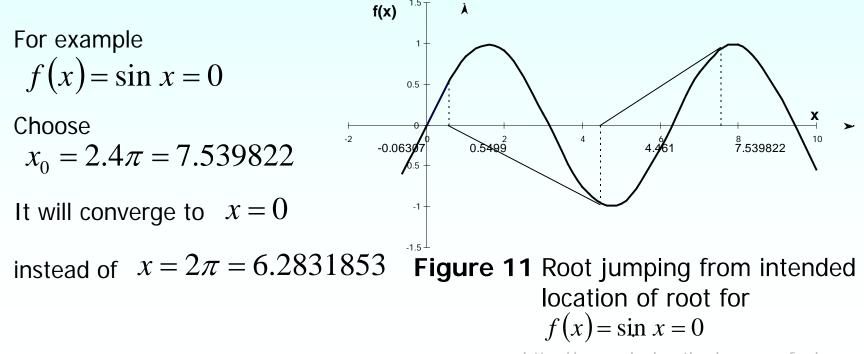

#### **Additional Resources**

For all resources on this topic such as digital audiovisual lectures, primers, textbook chapters, multiple-choice tests, worksheets in MATLAB, MATHEMATICA, MathCad and MAPLE, blogs, related physical problems, please visit

http://numericalmethods.eng.usf.edu/topics/newton\_ra phson.html

## THE END